# Hilfe! ... Eine modulierte Struktur Ein Erfahrungsbericht

.

Internes Seminar, 15.11.2005

## Typisches Phasendiagramm <sup>A</sup><sup>I</sup>-Zn/Cd: Das System Na – Zn

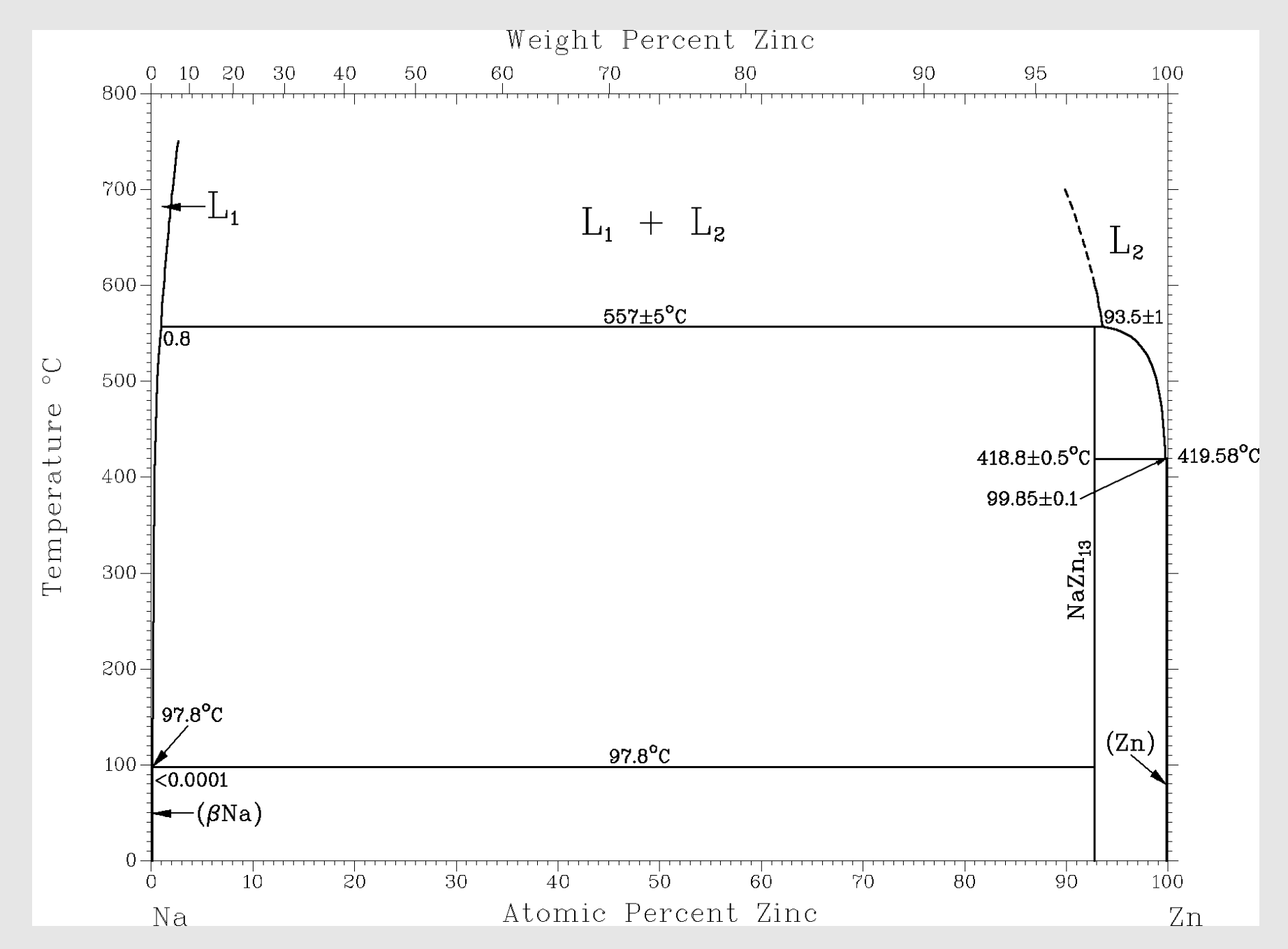

Quelle: Massalski

### $NaZn_{13}$ -Struktur

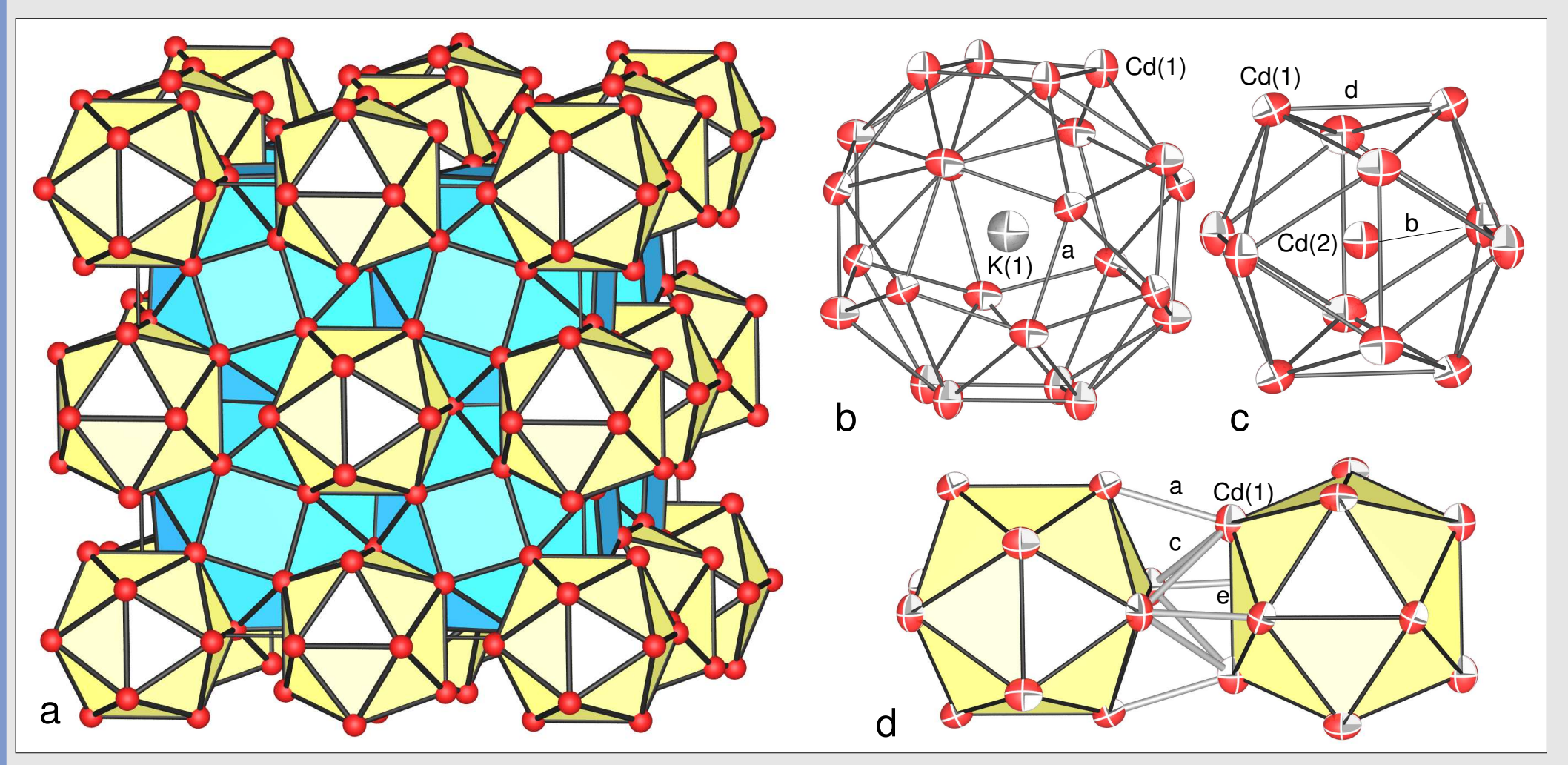

•kubisch, Raumgruppe Fm3c,  $a \approx 1200$  pm

•Abstände: Zn-Zn: 257-296 pm; A-Zn:  $\approx$  360 pm; A-A:  $\approx$  600 pm = a/2

### NaZn13: Elektronische Struktur (Stabilitätsbereich)

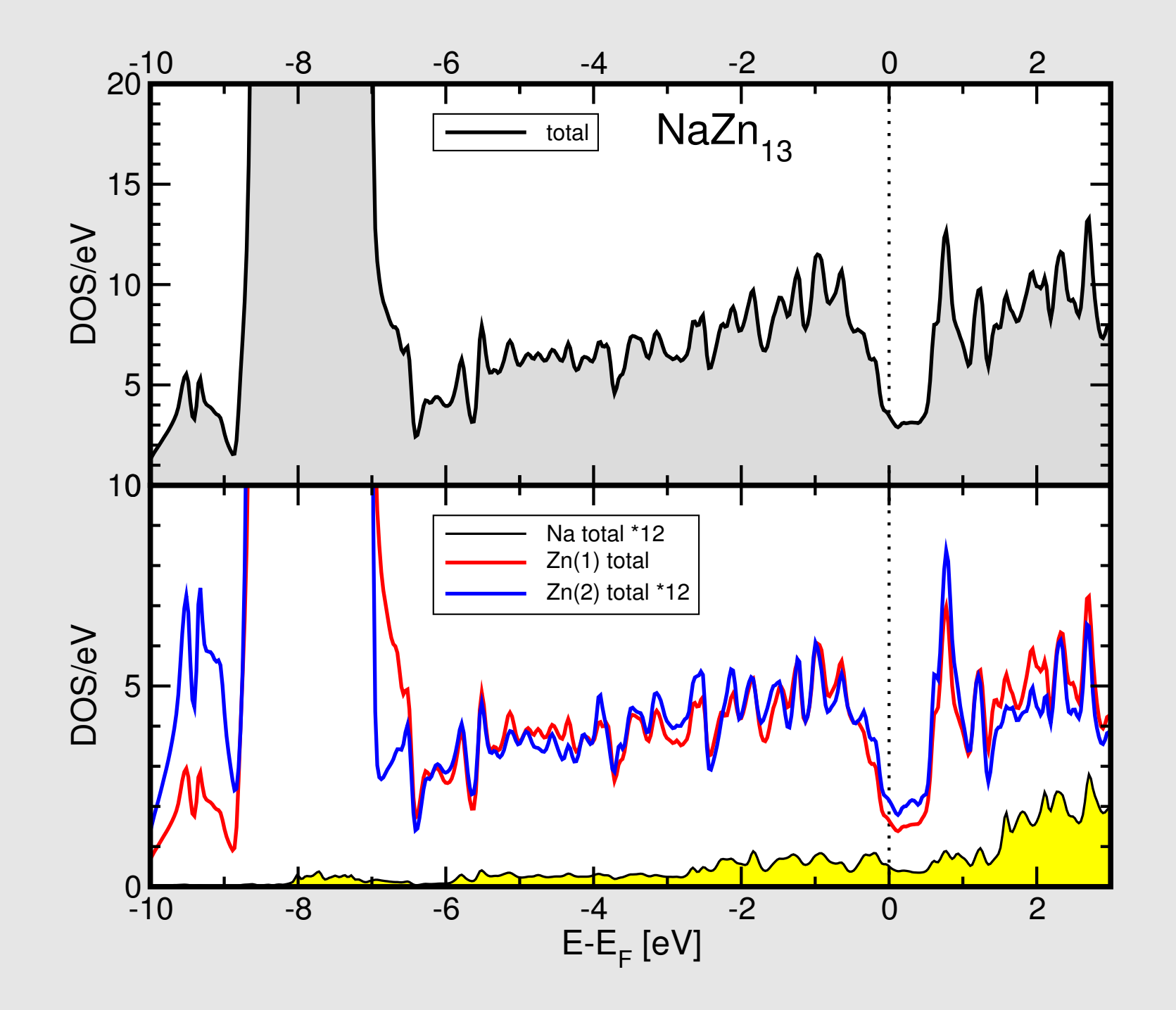

## NaZn<sub>13</sub>-Typ: Übersicht über bekannte A<sup> $1/11$ </sup>-Zn/Cd-Verbindungen

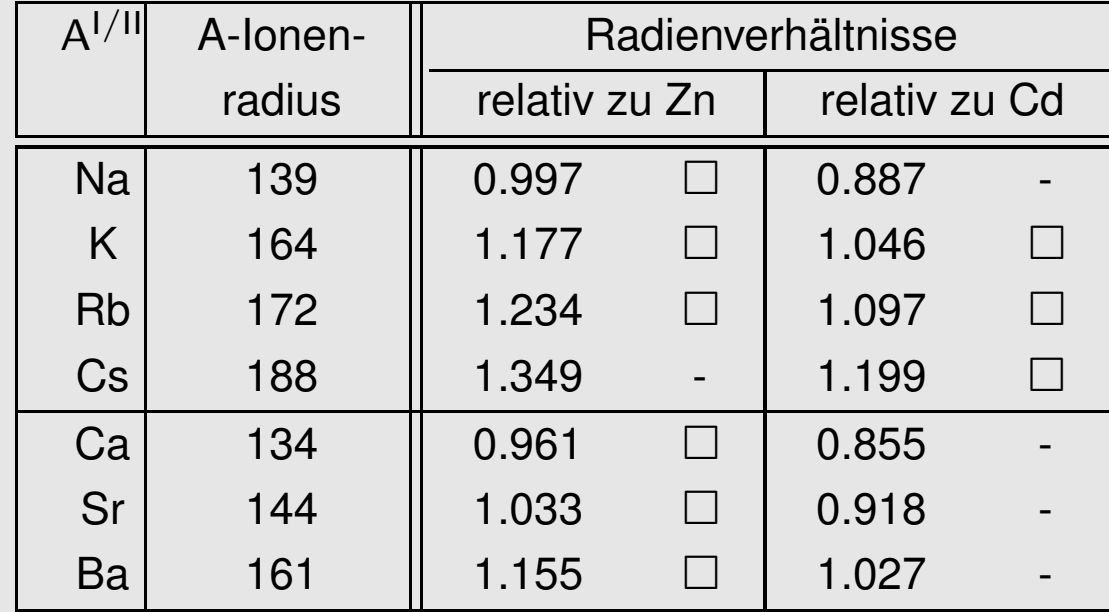

berechnet mit:

- •**•** Ionenradien (Shannon) für A<sup>I</sup> und A<sup>II</sup>
- •● metallischen Radien (Gschneidner, Waber) für Zn und Cd

für  $NaZn_{13}$ -Typ:

- •● geometrischer Stabilitätsbereich:  $r_A/r_M \approx 1.0$  bis 1.25
- •• Cs/Zn  $\mapsto$  r<sub>A</sub>/r<sub>M</sub>  $\approx$  1.35  $\mapsto$  deutlich außerhalb dieses Bereiches

## $\mathsf{CsZn}_{13}$  ??

- •**• Hinweise aus der Literatur** 
	- $\diamond$   $\;$  im Bereich von 1:13  $\mapsto$  Hinweise auf eine intermetallische Phase
	- $\diamond$  Pulverdiffraktogramme nicht kubisch indizierbar
	- $\diamond$  genaue Zusammensetzung ebenfalls unbekannt
- • Präparation
	- $\diamond$  aus den Elementen
	- $\diamond$   $\;$  im molaren Verhältnis von Cs:Zn wie 1:13
	- $\diamond~$  in verschlossenen Ta-Tiegeln
	- $\diamond$  T  $_{\sf max}$  = 770 K
	- $\diamond$  Abkühlrate 20 K/h
	- $\diamond\hspace{0.1in}\mapsto$  metallische silberhell glänzende Kristalle

# $CS_xZn_y$  (y  $\gg x$ ): Indizierung am IPDS

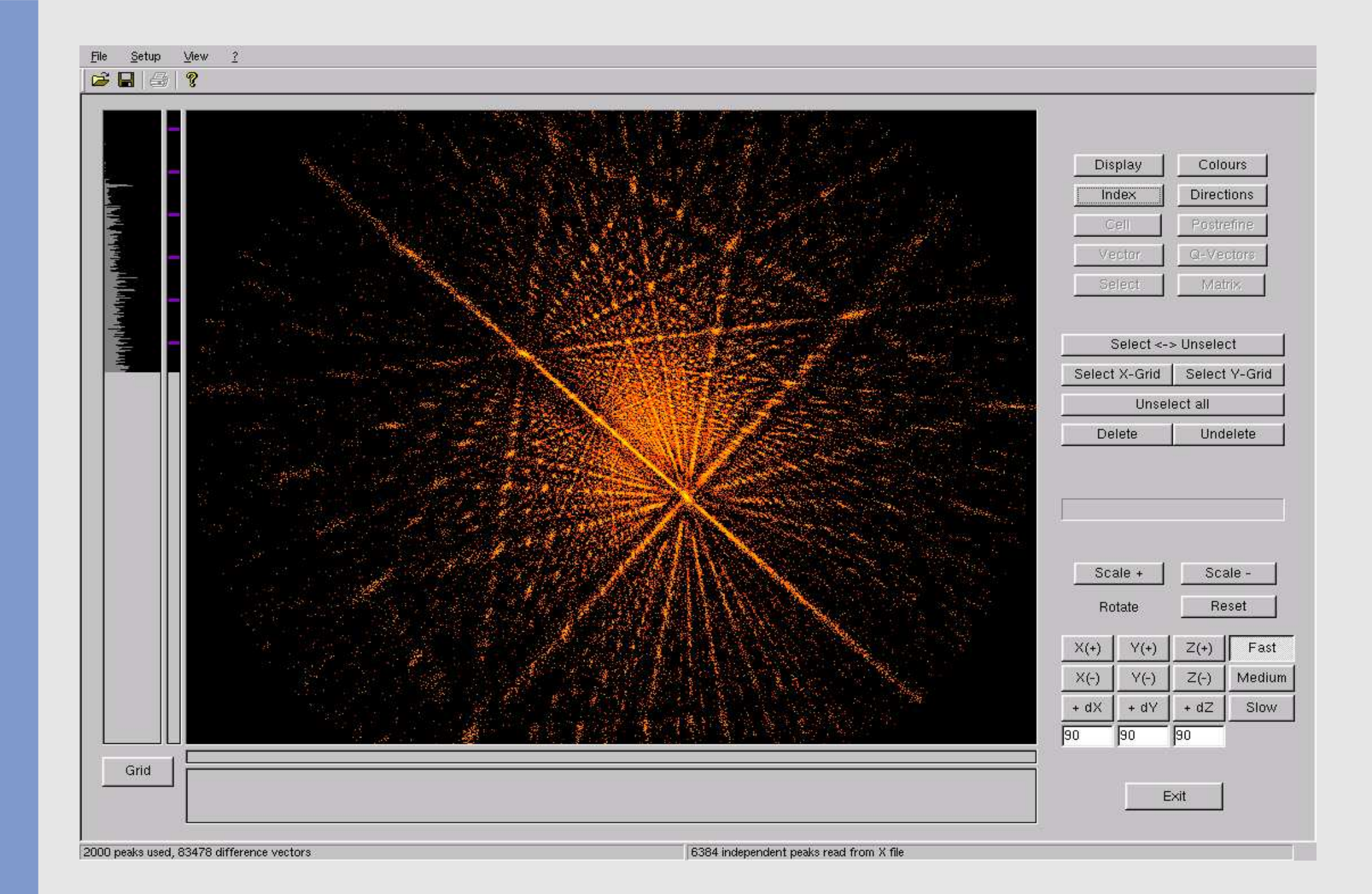

# $\sqrt{Cs_xZn_y (y\gg x)}$ : Indizierung am IPDS

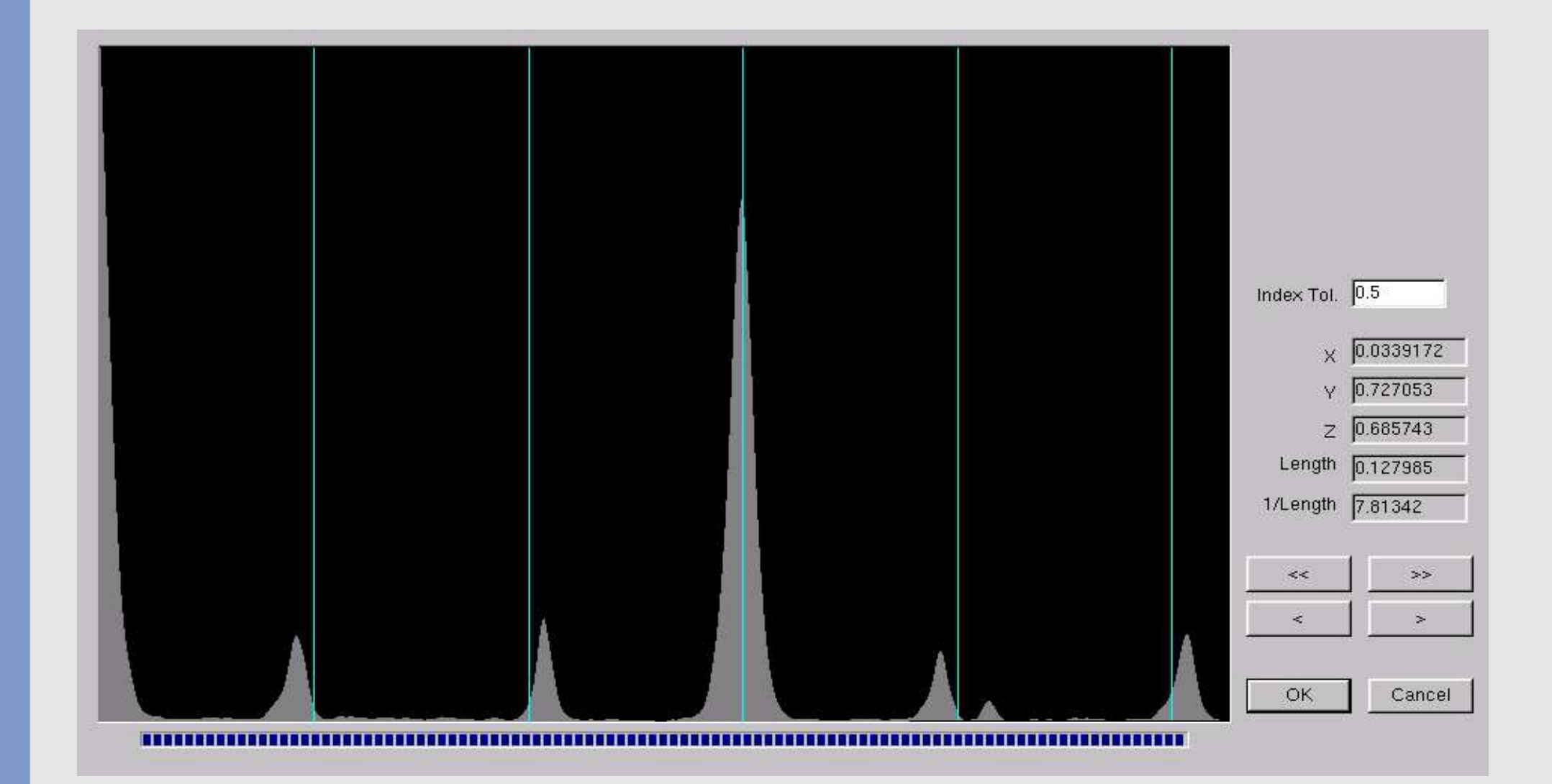

## Cs<sub>1.34</sub>Zn<sub>16</sub>: Modell I (gemittelte Struktur)

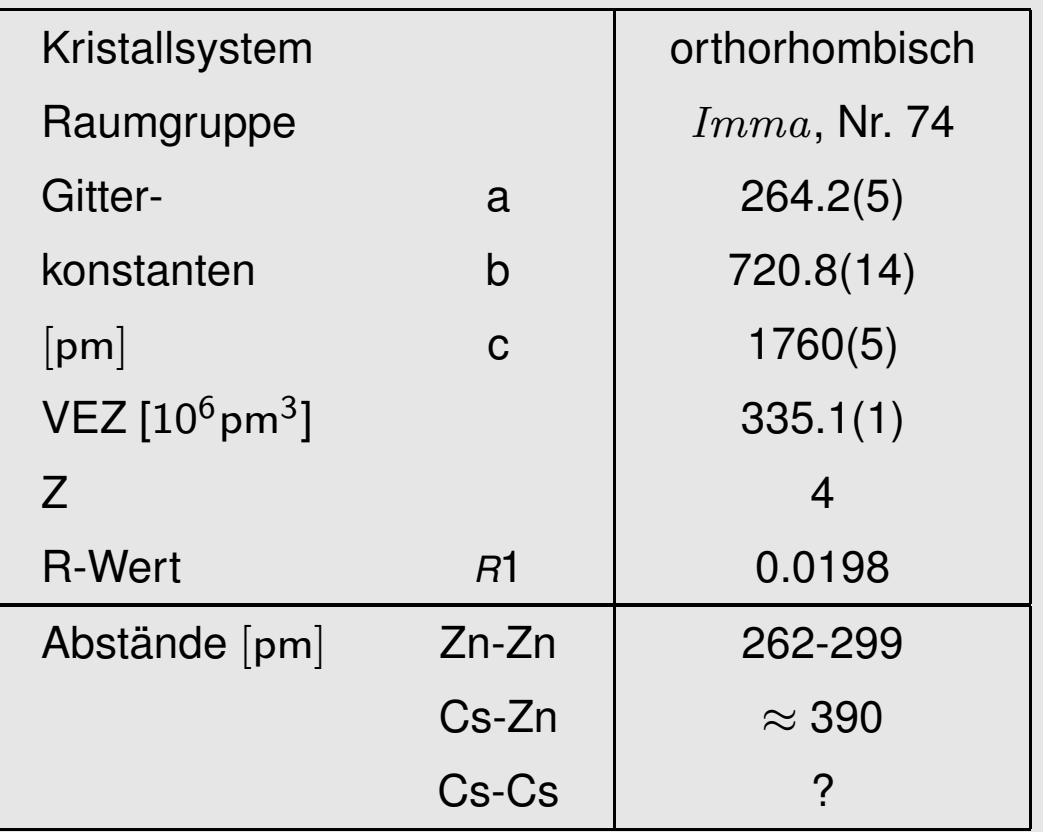

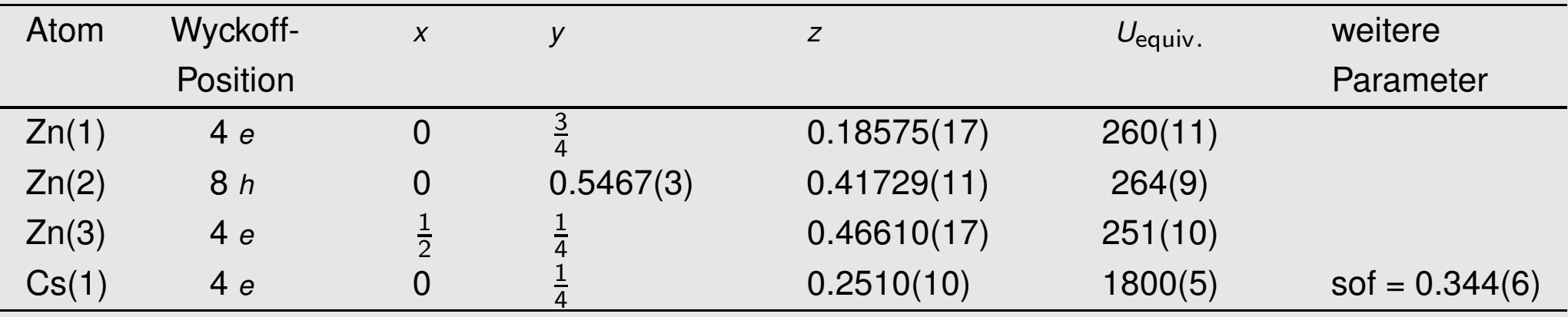

## Cs<sub>1.34</sub>Zn<sub>16</sub>: gemittelte Struktur (Modell I)

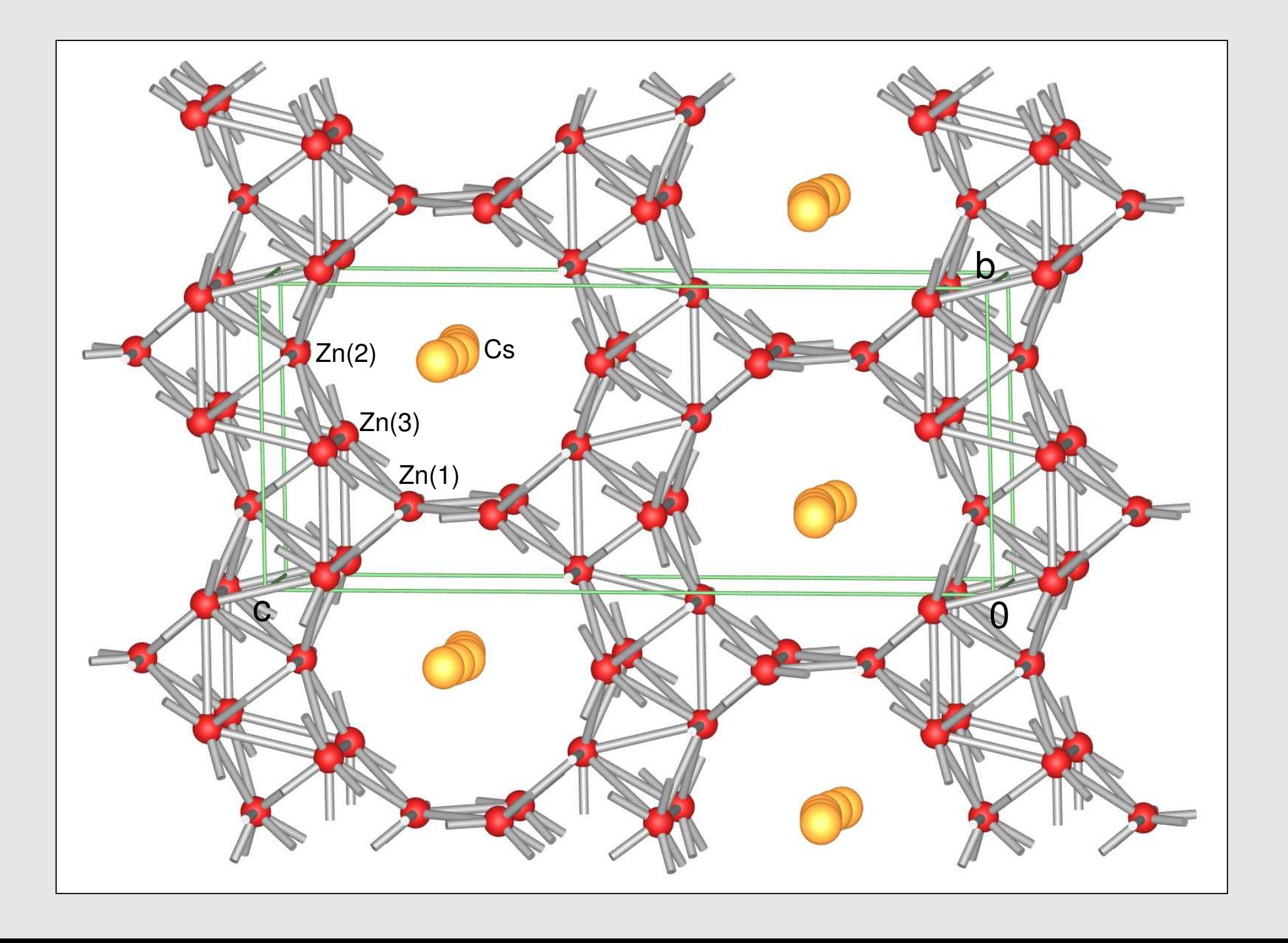

## $Cs<sub>x</sub>Zn<sub>16</sub>$ : Differenzelektronendichte im Kanal

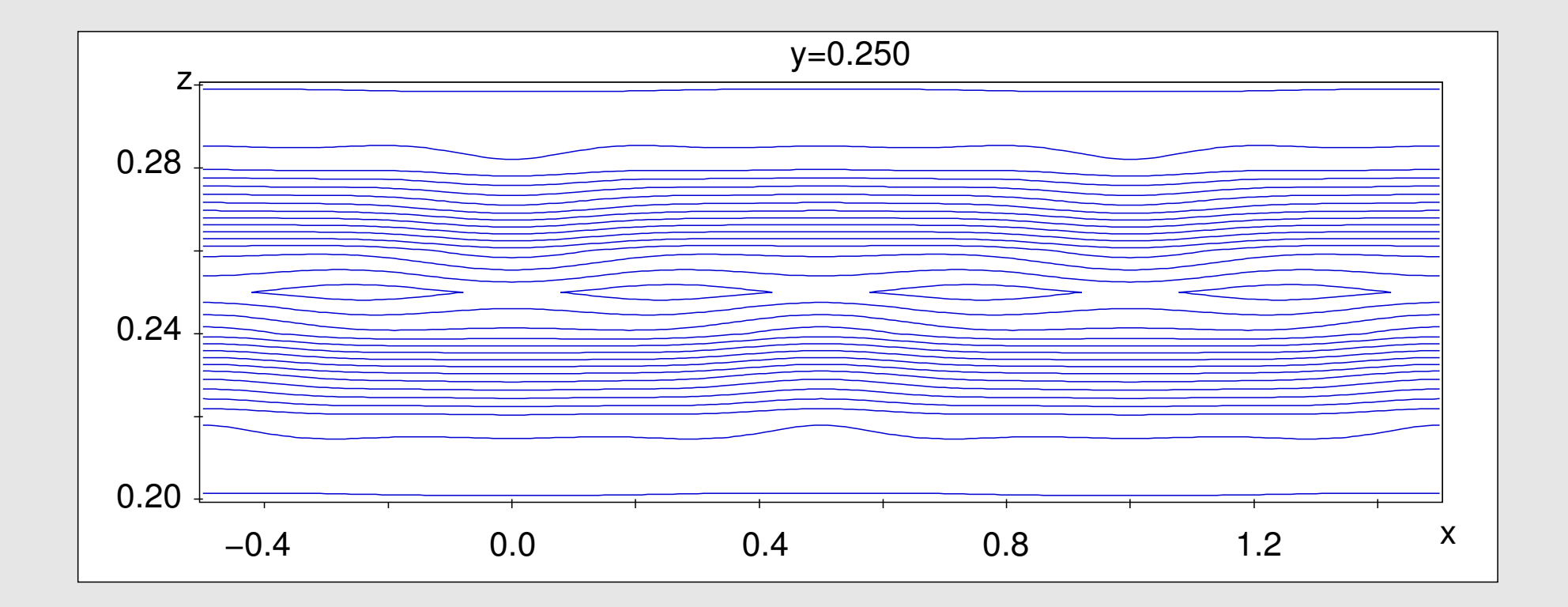

# $\sqrt{Cs_xZn_y (y\gg x)}$ : Indizierung am IPDS

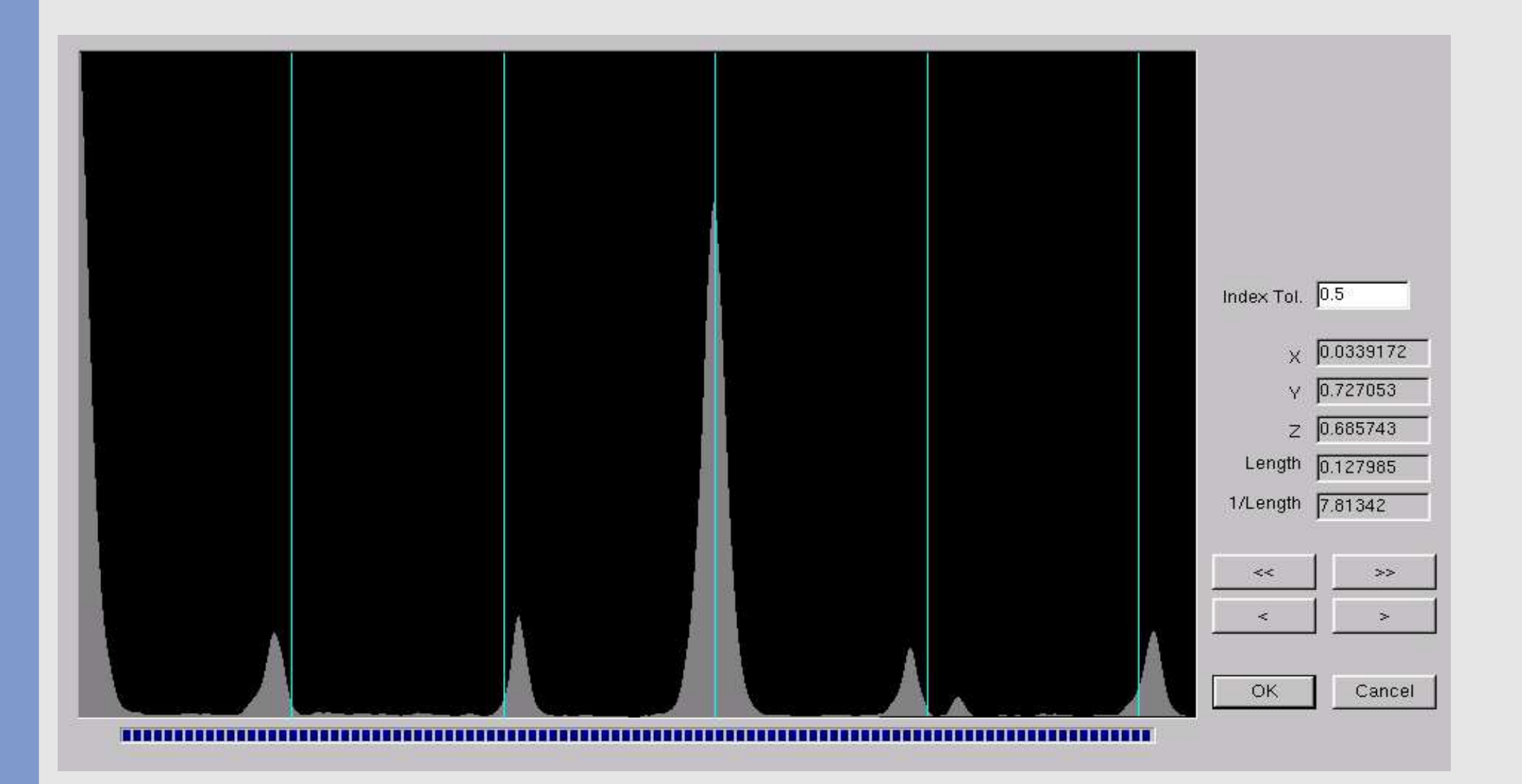

# $CS_xZn_y$  (y  $\gg x$ ): Indizierung am IPDS

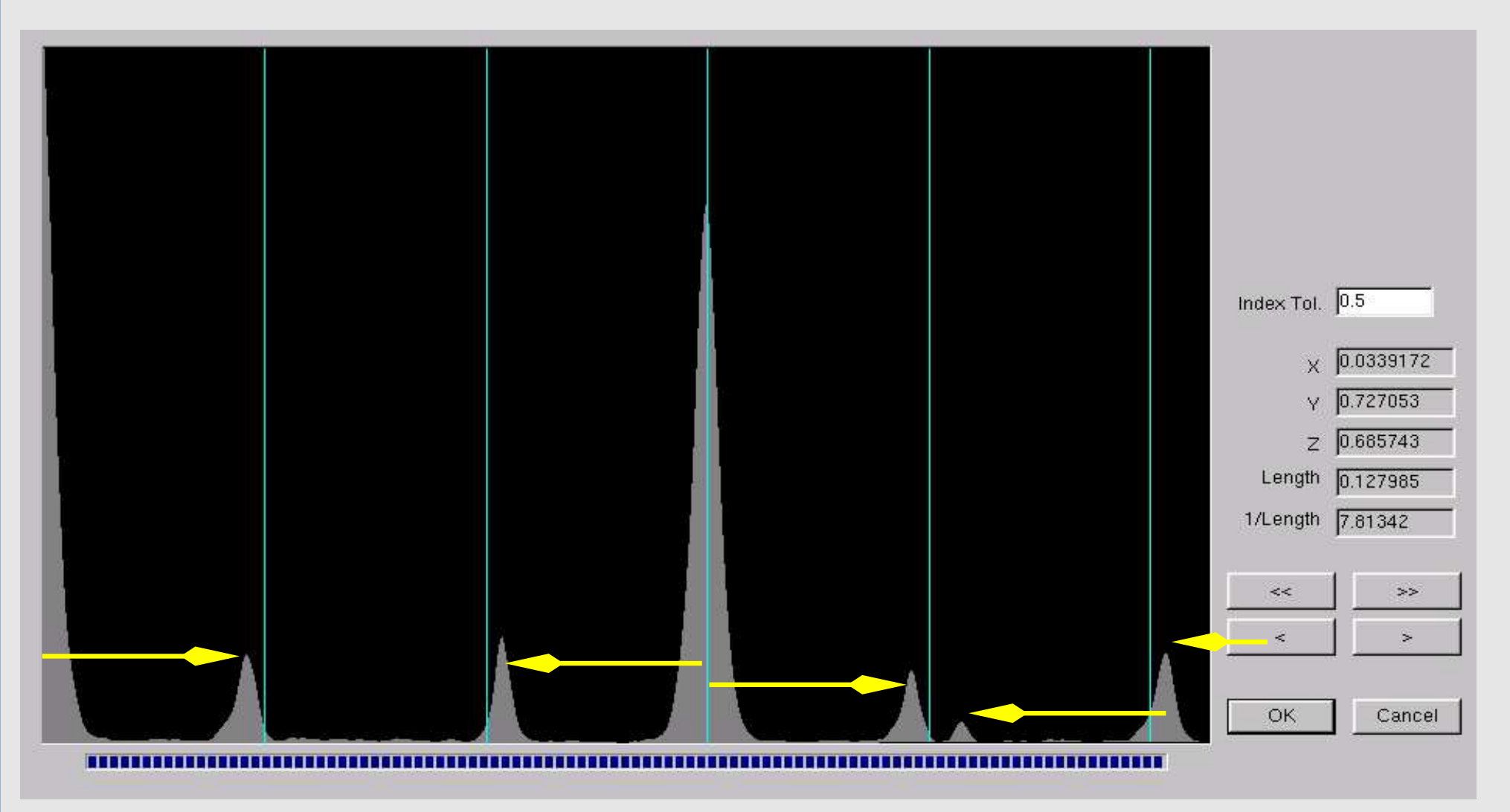

q-Vektor: 0,0,0.2755(2)

# $CS_xZn_y$  (y  $\gg x$ ): Indizierung am IPDS

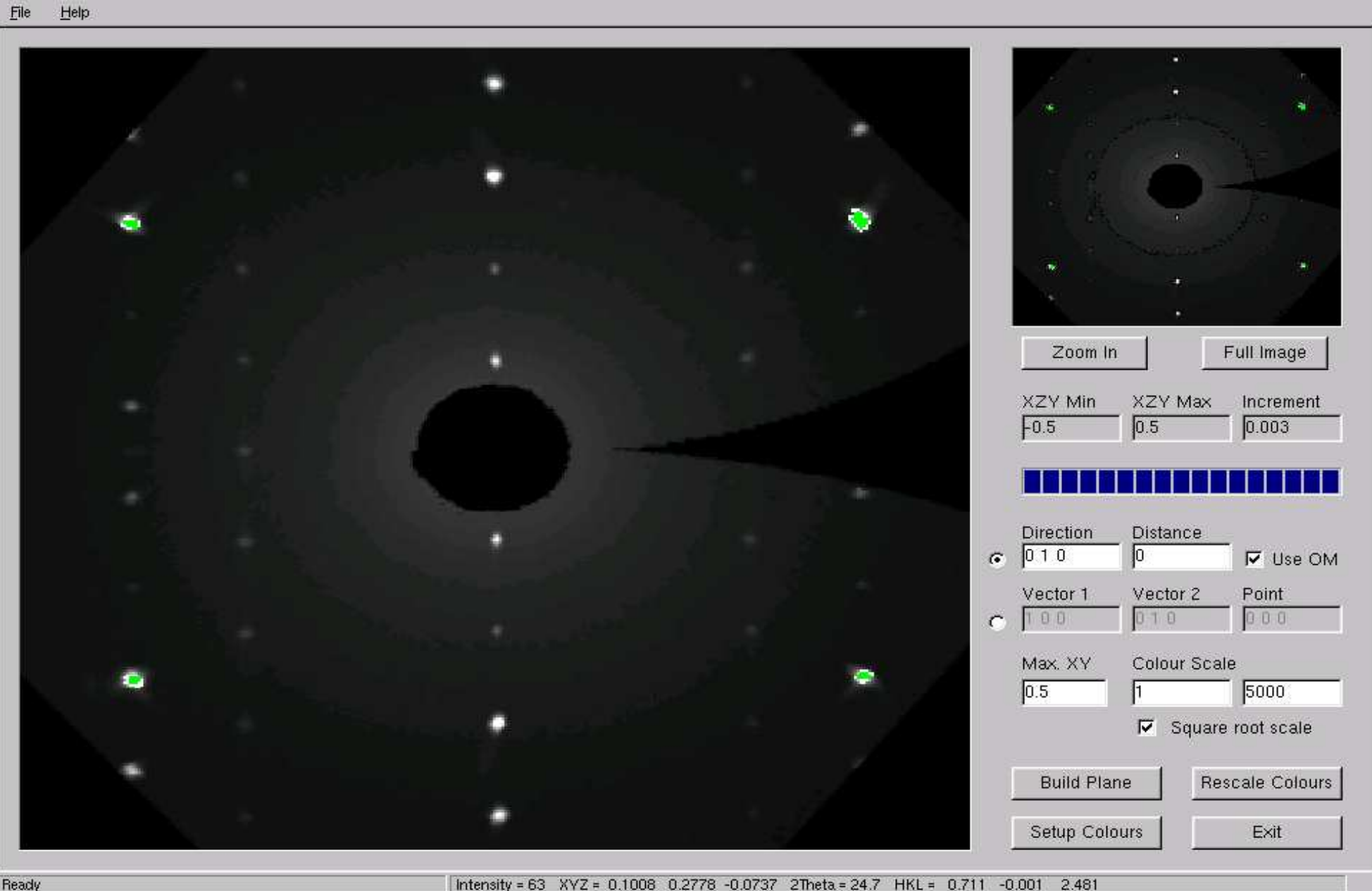

Ready

## $Cs_xZn_y$  (y  $\gg x$ ): Indizierung am IPDS

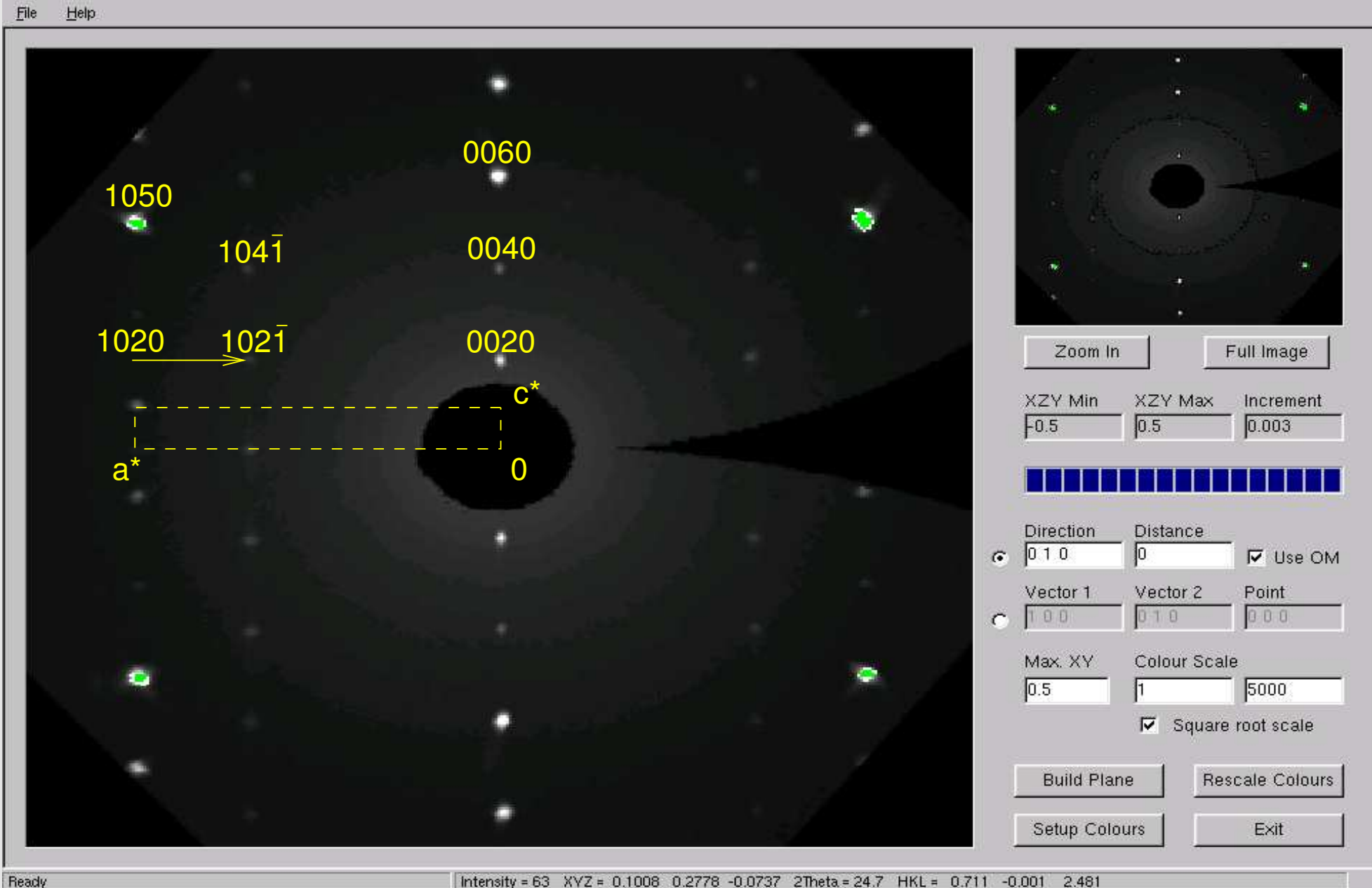

Intensity = 63 XYZ = 0.1008 0.2778 -0.0737 2Theta = 24.7 HKL = 0.711 -0.001 2.481

#### $\mathsf{Cs}\xspace_\mathsf{x}\mathsf{Zn}\xspace_{16}$  (moduliert): hkl-Datei

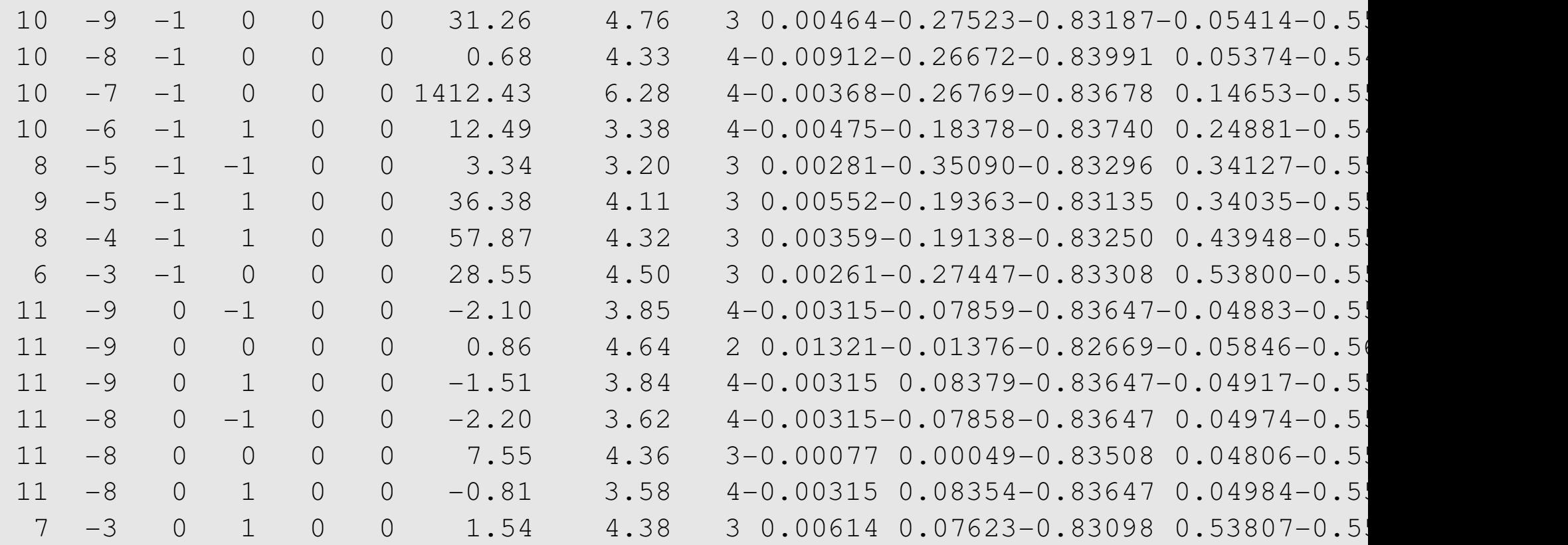

### Was ist eine modulierte Struktur?

- • kommensurabel moduliert
	- $\diamond$   $\,$  q-Vektor (0,0,q) mit q  $=\frac{1}{n}$  und kleinem geradzahligem n
	- $\Diamond$  $\diamond~$  Struktur durch n-fache Vergrößerung der EZ in z-Richtung in 3D beschreibbar
- • inkommensurabel moduliert
	- $\diamond~$  q-Vektor (0,0,q) mit schiefem q
	- $\diamond$  Struktur nicht durch Vergrößerung der EZ beschreibbar
	- $\diamond$  reziprokes Gitter (Beugungsbild): indizierbar mit 4 Millerindizes hklm
	- ◇  $\diamond$  Realraum (Struktur): periodisch (mit EZ) in 4D (Superraum) beschreibbar
	- ♦ neue Richtung x4, ⊥ zu x, y, <sup>z</sup>
	- $\diamond$  t = x4 q r
	- $\diamond$ া:-Schnitte des Superraums  $\mapsto$  unterschiedliche Strukturen in 3D
- $\bullet$ Demo: http://superspace.epfl.ch (Chapuis, Orlov)

#### Fourierkarten bei unterschiedlichen Modulationsarten

 $0.4$ 

 $0.0$ 

 $0.08$ 

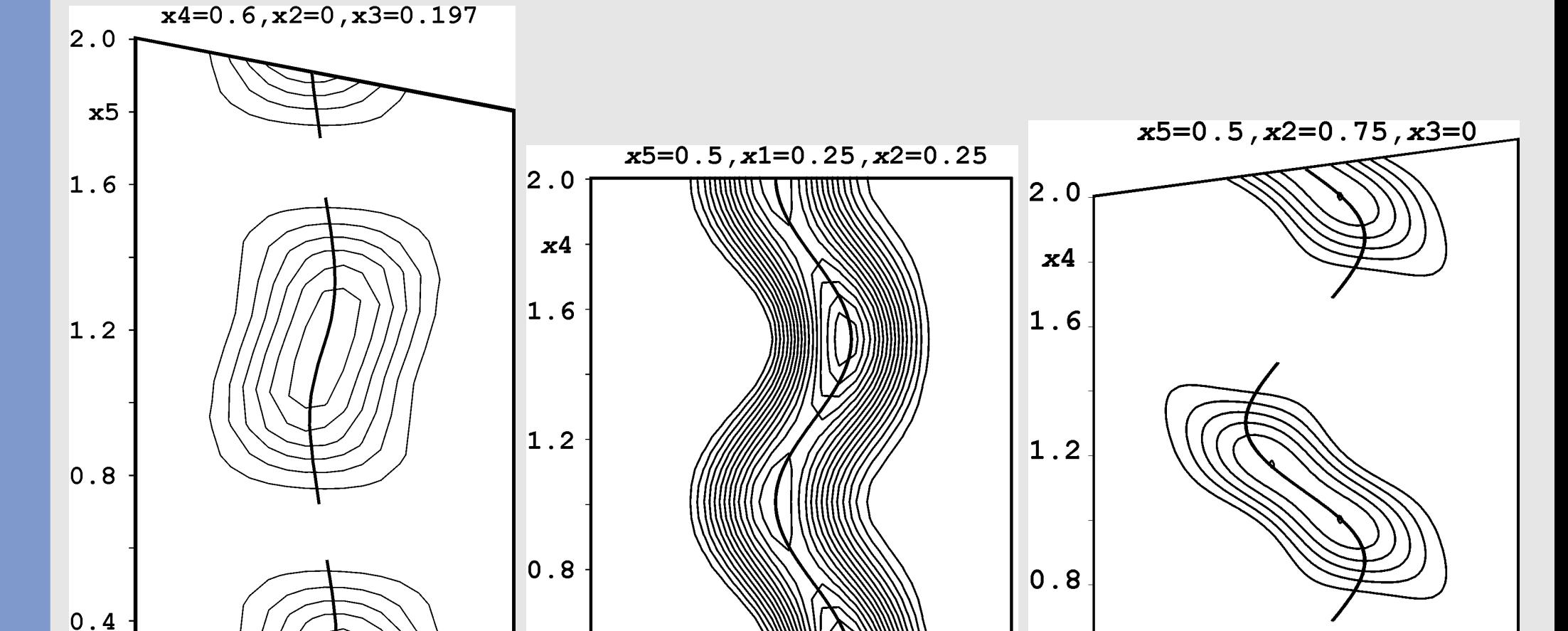

Besetzungsmodulation Lagemodulation Lage- und Besetzungsmodulation

 $0.12$ 

 $0.16 \times 30.20$ 

 $0.4$ 

 $0.0$ 

 $0.00$ 

 $0.40 x1$ 

 $0.20$ 

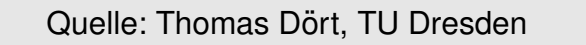

 $0.00$ 

 $x1$ 

 $0.20$ 

 $0.0$ 

 $-0.20$ 

### Gruppe-Untergruppe-Beziehung Imma  $\mapsto$  Pcn2(00g)ss0

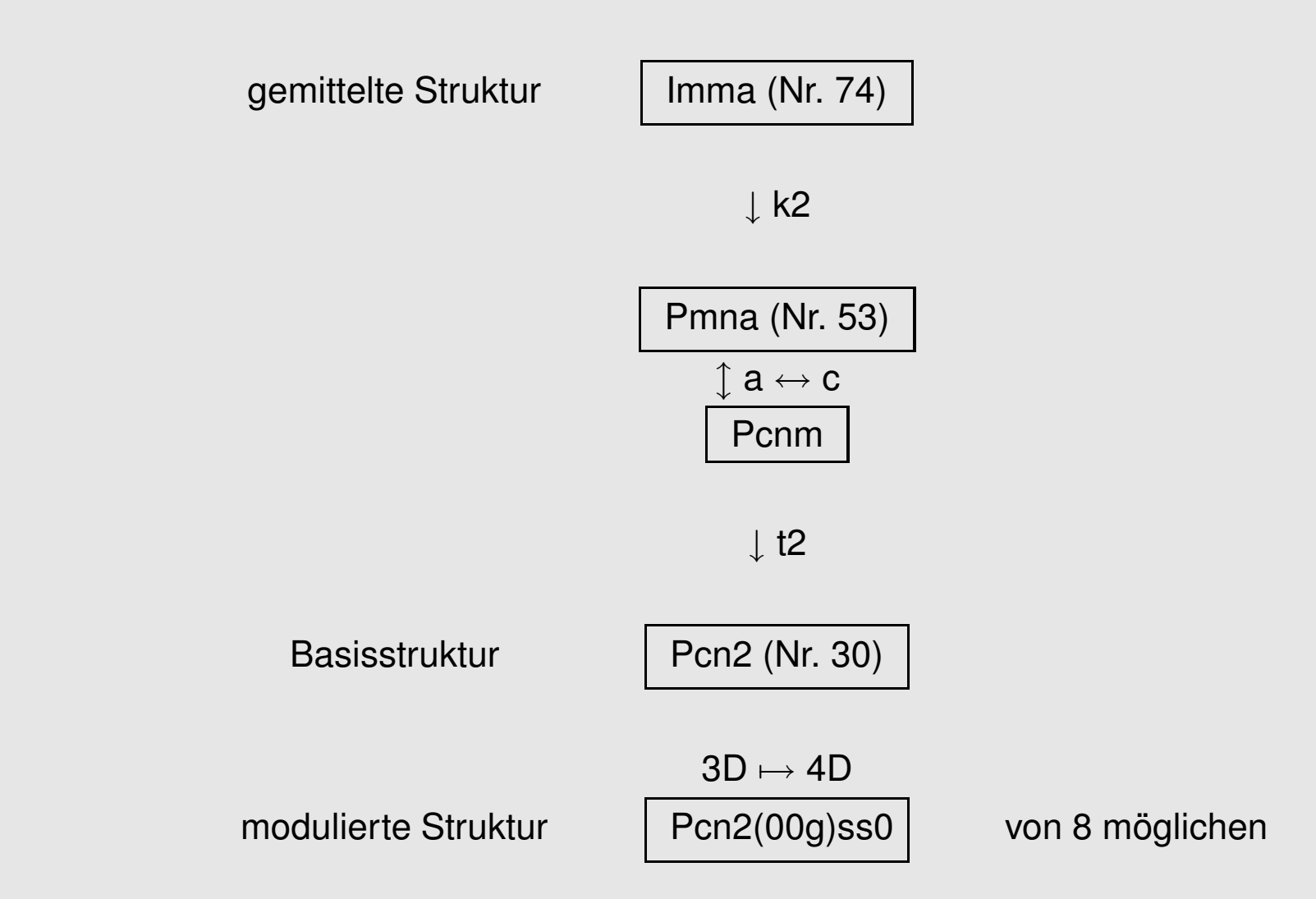

Hilfen bei der Ermittlung möglicher Superraumgruppen:

- •http://superspace.epfl.ch
- •http://quasi-nims.go.jp/yamamoto
- •● Jana2000 ??

## Cs<sub>1.34</sub>Zn<sub>16</sub>: Modell II (Basisstruktur)

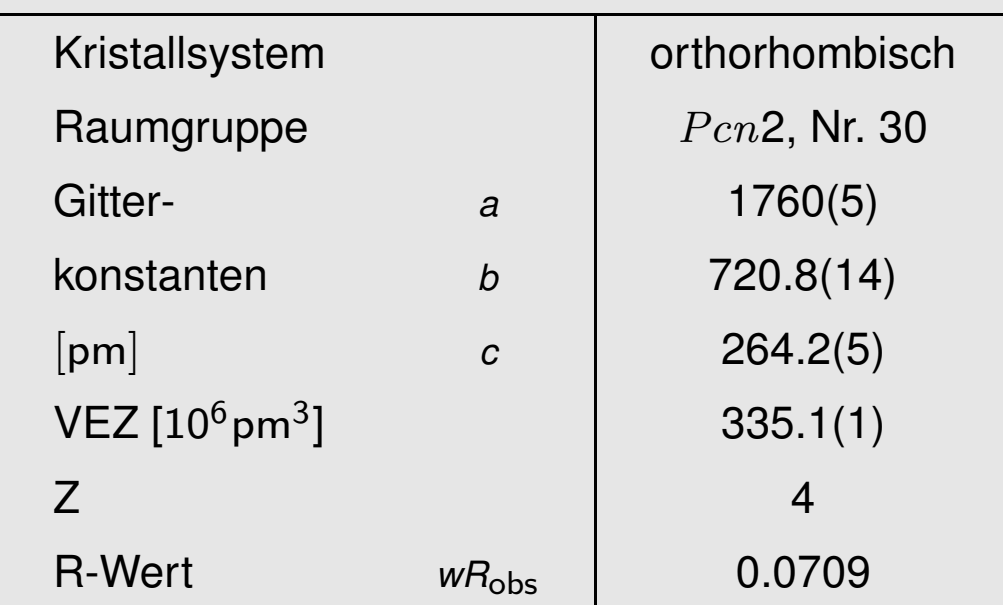

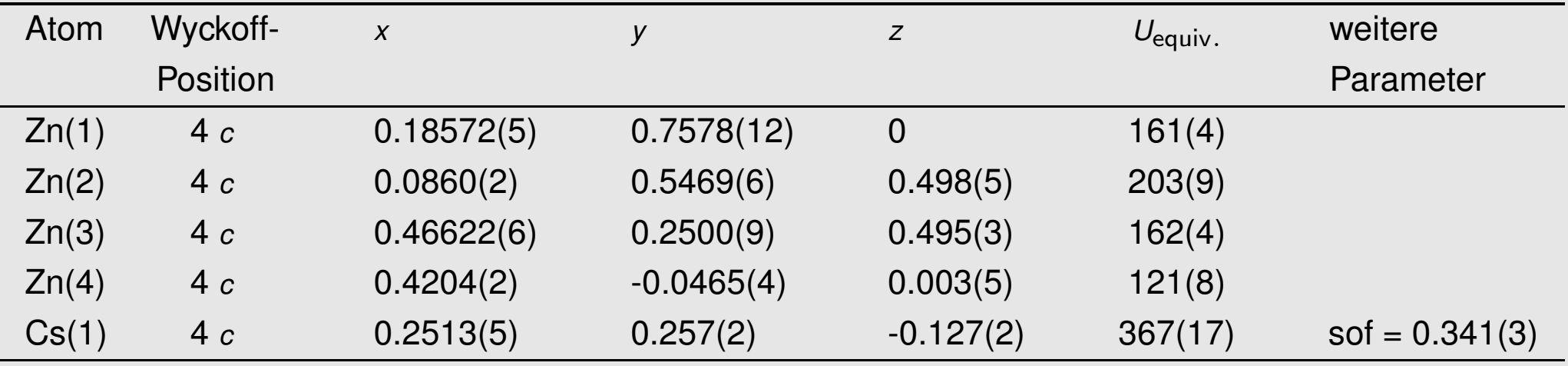

## Verfeinerung mit Jana

- •Für beliebige Atome
- • Verfeinerung der freien Parameter von
	- $\Diamond$ sin/cos-Funktionen,
	- $\diamond~$  Sägezahn- oder
	- $\diamond$  Crenel-Funktion
	- $\diamond~$  oder Mischungen davon
- • für die
	- $\Diamond$ Lageparameter,
	- $\Diamond$ Besetzungsparameter,
	- $\Diamond$ Temperaturfaktoren
- •Demo: Jana-Verfeinerung

## Cs<sub>1.34</sub>Zn<sub>16</sub>: Modell III (modulierte Struktur)

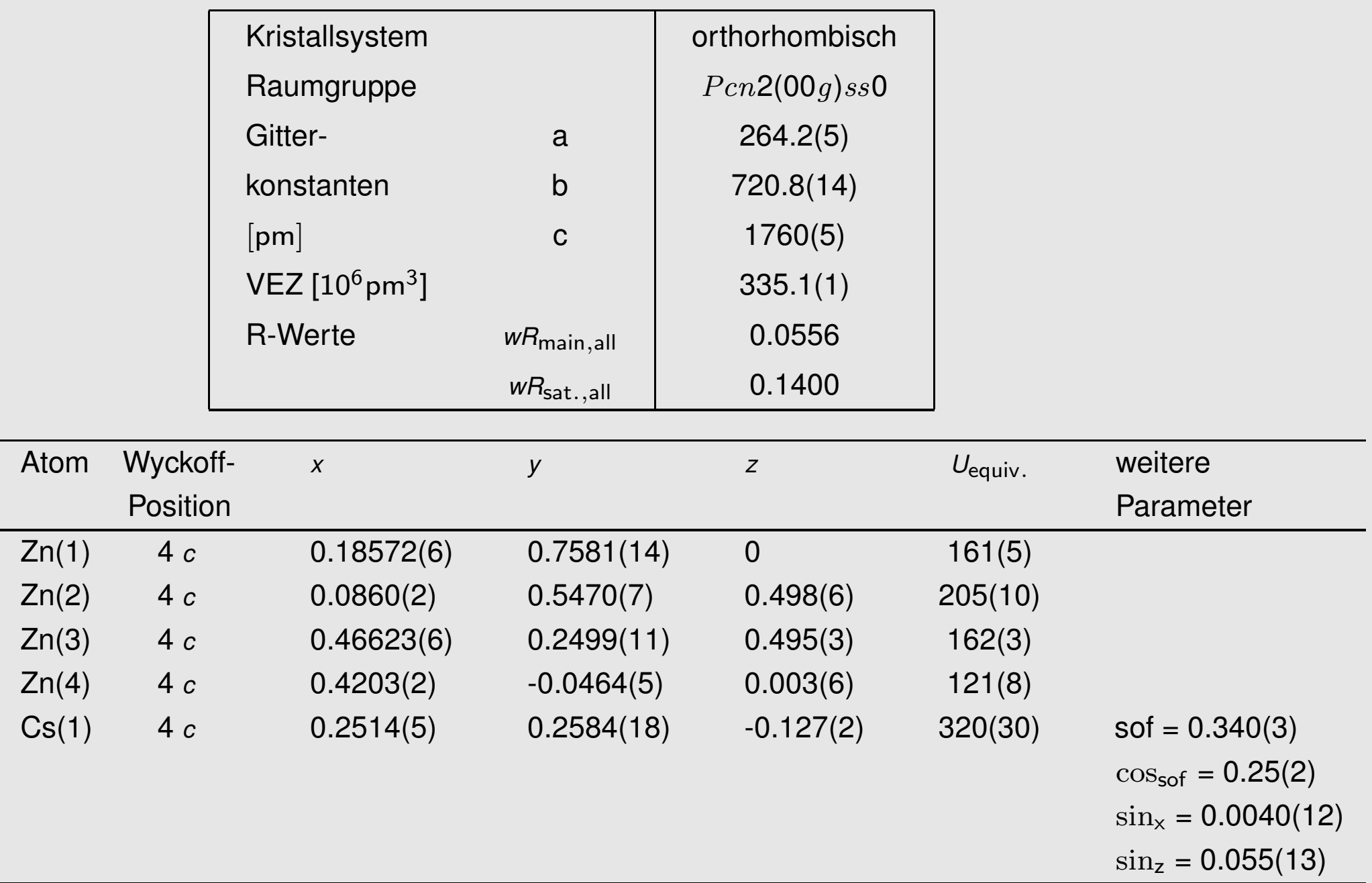

### $Cs_{1.34}Zn_{16}$ : Fourierkarte x3 - x4

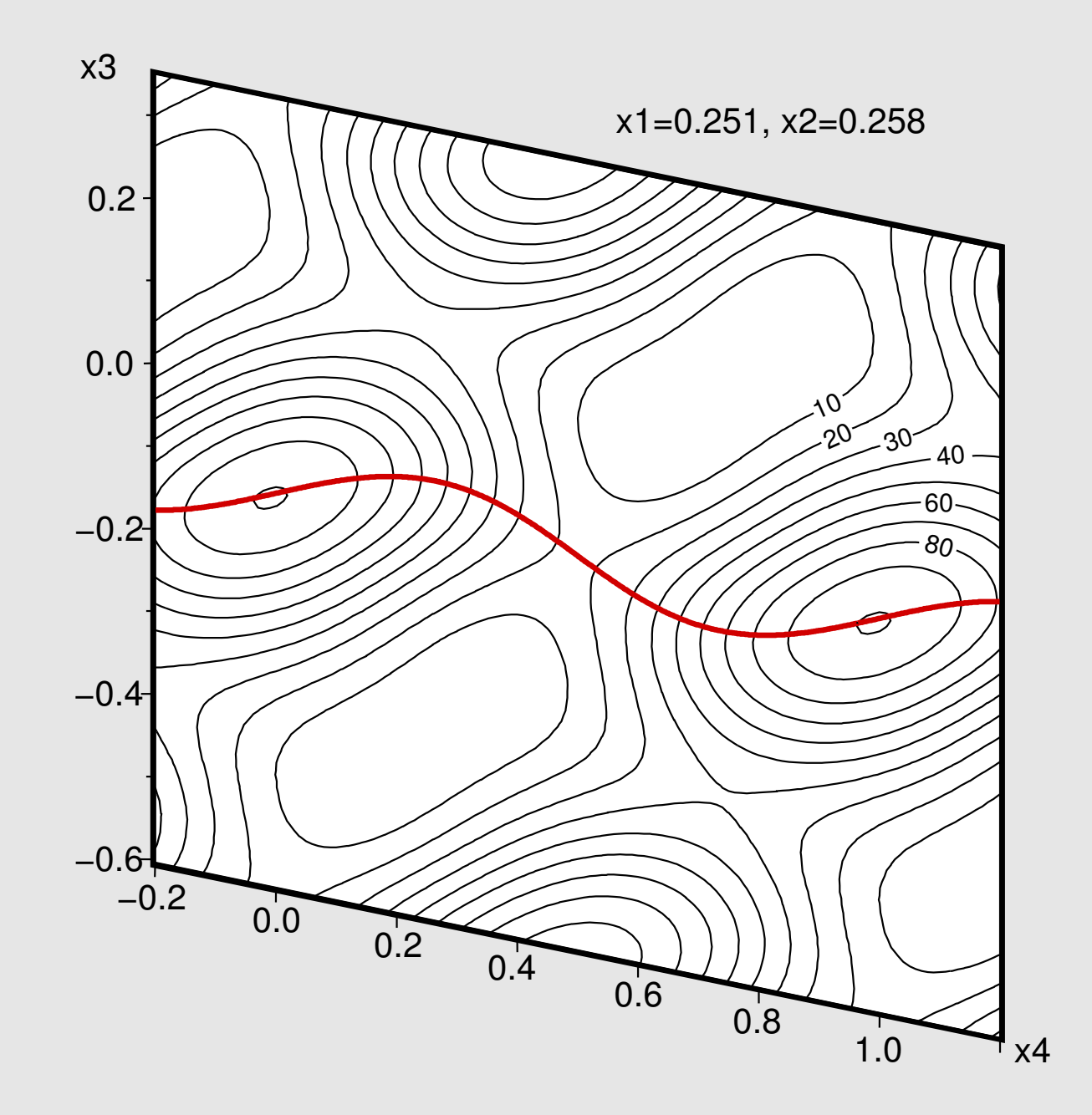

### $Cs_{1.34}Zn_{16}$ : Fourierkarten x - z und x3 - x4

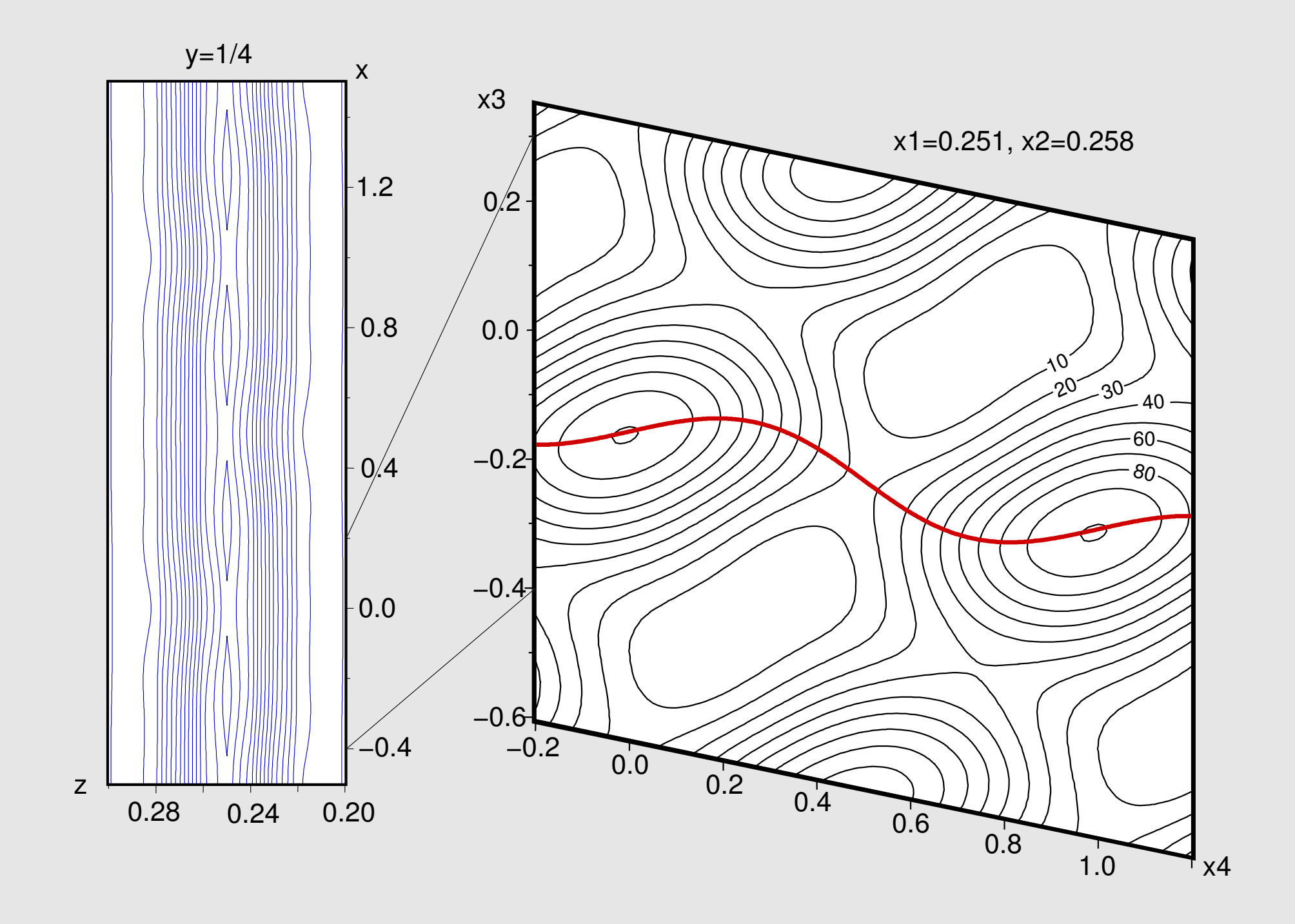

### Cs<sub>1.34</sub>Zn<sub>16</sub>: Fourierkarte und t-Spektren

![](_page_24_Figure_1.jpeg)

#### Lösung und Verfeinerung modulierter Strukturen

- 1. am Diffraktometer: nicht gerade indizierbare Reflexe (Satelliten)
- 2.  $\,$  Ignorieren der Satelliten  $\mapsto$  normale Datenreduktion  $\mapsto$  Strukturbestimmung  $\mapsto$  gemittelte Struktur
- 3. Bestimmung des q-Vektors (am IPDS fast vollautomatisch)
- 4. Datenreduktion mit 6 Millerindizes (Ordnung der Satelliten begrenzen)
- 5. Bestimmung der Superraumgruppe über die Auslöschungsbedingungen für hklm
- 6.  $\,$  aus Superraumgruppe Raumgruppe der Basisstruktur ableiten (4D  $\mapsto$  3D)
- 7.Transformation der gemittelten Struktur in die Basisstruktur, Verfeinerung derselben
- 8. Verfeinerung der modulierten Struktur:
	- • Fourier-Karten geeigneter x4-Schnitte analysieren (Besetzungsmodulation? Lagemodulation?)
	- $\bullet$ Auswahl der Modulationsparameter (sin/cos, Crenel, Sägezahn, ...)
	- $\bullet$ VORSICHTIGE Freigabe dieser weiteren Parameter
	- $\bullet$  !! x4-Fourierkarten betrachten !! beschreibt die Modulationsfunktion die Elektronendichte korrekt?
- 9. Interpretation der Ergebnisse
	- t-Spektren der Abstände, Besetzungsparameter, Us, ...
	- •3D-Darstellung der Struktur bei bestimmtem t

### Literatur und Links

- •• Sonderband Z. Kristallogr. 11/2004 (Theorie und viele Beispiele)
- •**•** Jana-Handbuch (Praxis)
- •http://quasi-nims.go.jp/yamamoto (Liste der Superraumgruppen)
- •http://superspace.epfl.ch (Playground und Liste der Superraumgruppen, Chapuis, Orlov)
- • $\bullet$  zu Cs<sub>1.34</sub>Zn<sub>16</sub>: M. Wendorff, C.R., J. Alloys Compounds (im Druck)